# **Calculator Tools**

# **Table of Contents**

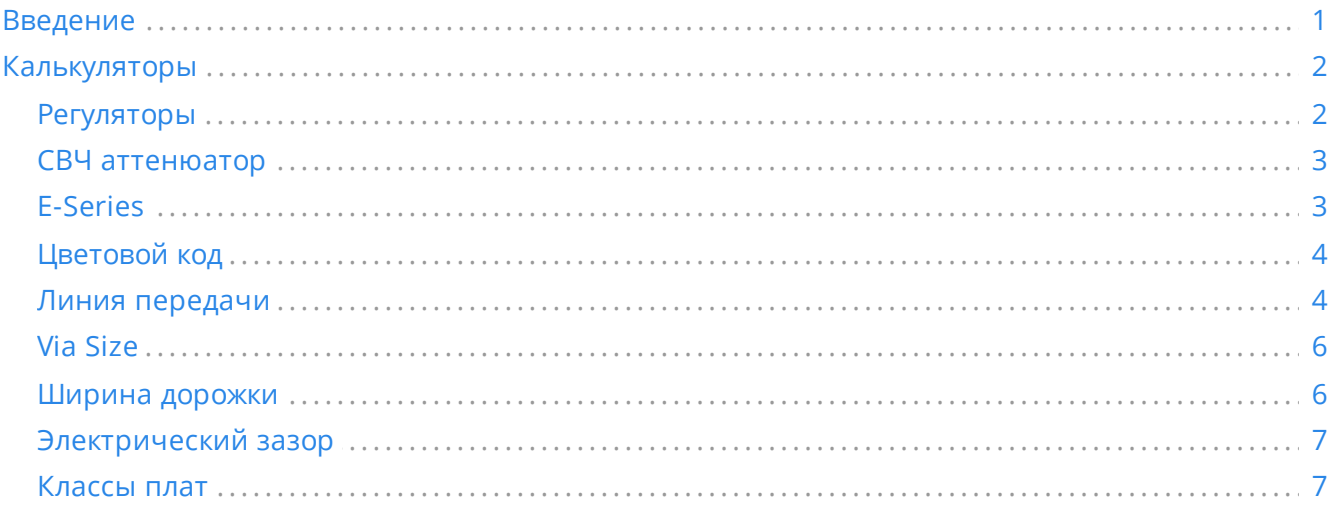

#### *Справочное руководство*

#### **Авторские права**

This document is Copyright © 2019-2021 by its contributors as listed below. You may distribute it and/or modify it under the terms of either the GNU General Public License [\(http://www.gnu.org/licenses/gpl.html](http://www.gnu.org/licenses/gpl.html)), version 3 or later, or the Creative Commons Attribution License ([http://creativecommons.org/licenses/by/3.0/\)](http://creativecommons.org/licenses/by/3.0/), version 3.0 or later.

#### **Соавторы**

Heitor de Bittencourt. Mathias Neumann

#### **Перевод**

Барановский Константин [<baranovskiykonstantin@gmail.com](mailto:baranovskiykonstantin@gmail.com)>, 2019

#### **Отзывы**

The KiCad project welcomes feedback, bug reports, and suggestions related to the software or its documentation. For more information on how to sumbit feedback or report an issue, please see the instructions at <https://www.kicad.org/help/report-an-issue/>

# <span id="page-0-0"></span>**Введение**

KiCad PCB Calculator — это набор инструментов, помогающих определить параметры компонентов или прочих параметров печатной платы. Калькулятор имеет следующие инструменты:

- Регуляторы
- Ширина дорожки

Электрический зазор

- Линия передачи
- СВЧ аттенюатор
- Цветовой код
- Классы плат

# <span id="page-1-0"></span>**Калькуляторы**

### <span id="page-1-1"></span>**Регуляторы**

Этот калькулятор помогает определить сопротивление резисторов, необходимых для линейных регуляторов напряжения и регуляторов с низким падением напряжения.

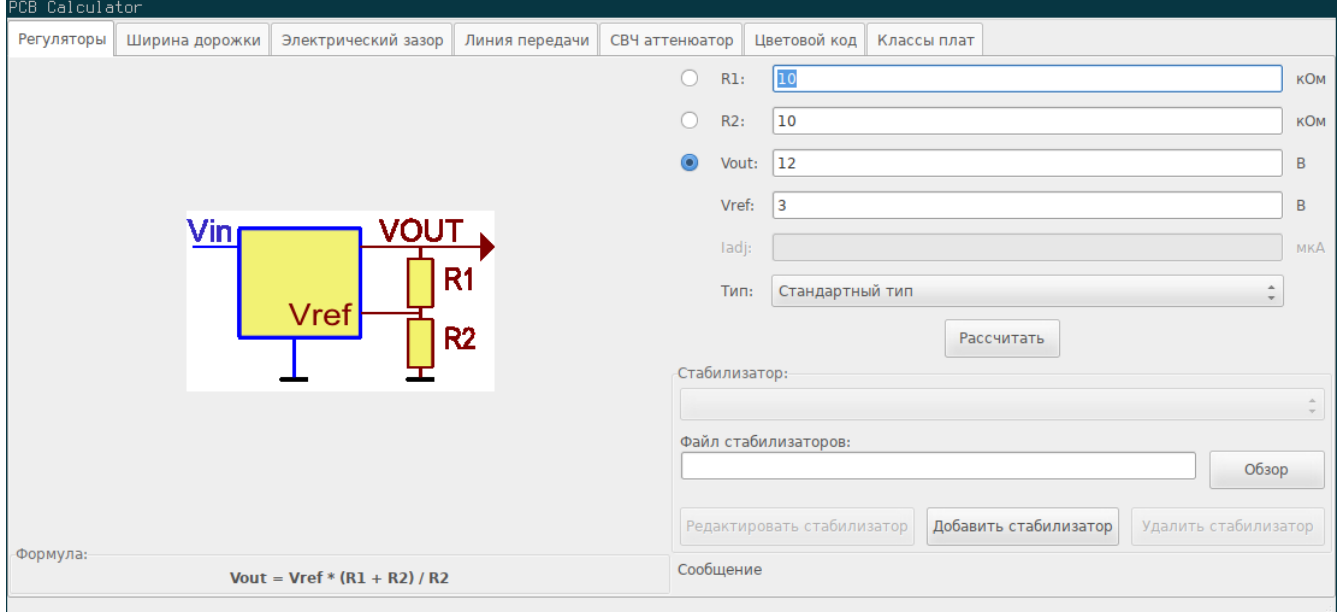

Для стандартного типа регуляторов, выходное напряжение Vout является функцией от опорного напряжения Vref и сопротивления резисторов R1 и R2, и вычисляется по формуле:

 $Vout=Vref$  .  $\frac{R1+R2}{R1}$ 

В случае с 3-х выводным типом регуляторов, коэффициент понижения напряжения основывается на величине стабильного тока Iadj, выходящего из вывода Adj:

 $Vout=Vref\cdot\left(\frac{R1+R2}{R1}\right)+Iadj\cdot R2$ 

Опорный ток, обычно, не превышает 100 мкА и им можно пренебречь, если не требуется высокой точности.

Чтобы выполнить расчёт, введите параметры регулятора *Тип*, *Vref* и, если потребуется, *Iadj*. Выберите поле, которое требуется рассчитать (один из резисторов или выходное напряжение) и укажите оставшиеся два значения.

### <span id="page-2-0"></span>**СВЧ аттенюатор**

С помощью СВЧ калькулятора можно вычислить необходимое сопротивление резисторов для различных типов аттенюаторов:

- П-образный
- Т-образный
- Т-образный мост
- Резистивный разветвитель

Чтобы воспользоваться этим инструментом, сначала выберите тип аттенюатора, а затем введите желаемое ослабление (в дБ) и входной/выходной импеданс (в омах).

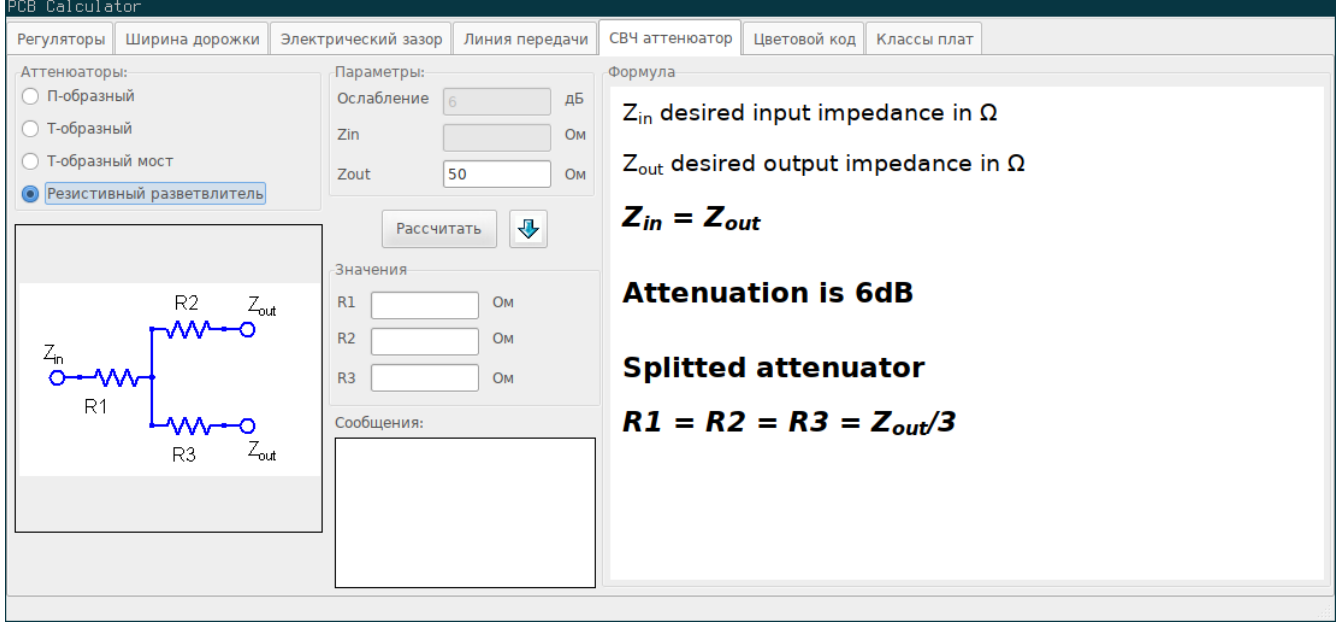

## <span id="page-2-1"></span>**E-Series**

This calculator helps to identify combinations of standard E-series resistors that meet a required resistance, optionally excluding several resistor values that are not available.

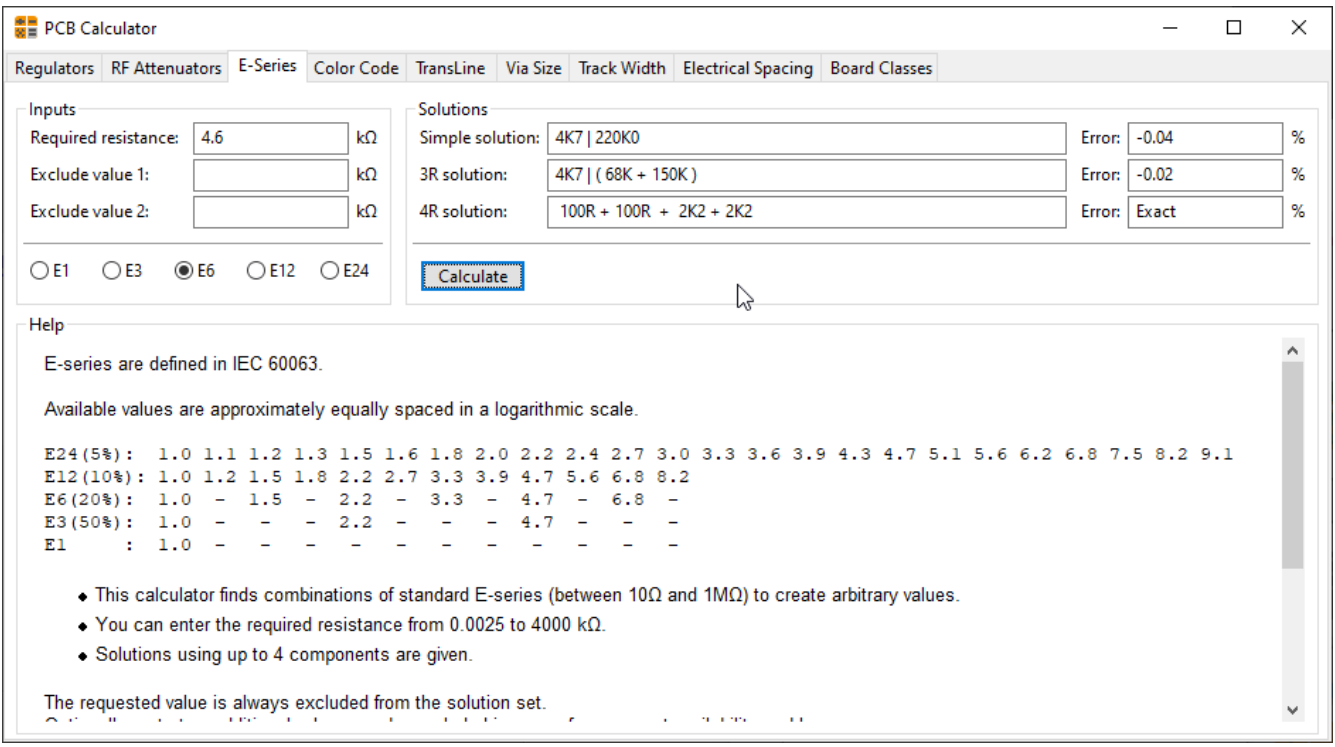

# <span id="page-3-0"></span>**Цветовой код**

Этот калькулятор поможет перевести цветовой код резисторов и определить их номинал. Чтобы воспользоваться им, сперва укажите *точность* резистора: 10%, 5%, равно или меньше 2%. Например:

- Жёлтый Фиолетовый Красный Золотой: 4 7 х100 5% = 4700 Ом ±5%  $\bullet$
- 1кОм, точность 1%: Коричневый Чёрный Чёрный Коричневый Коричневый  $\bullet$

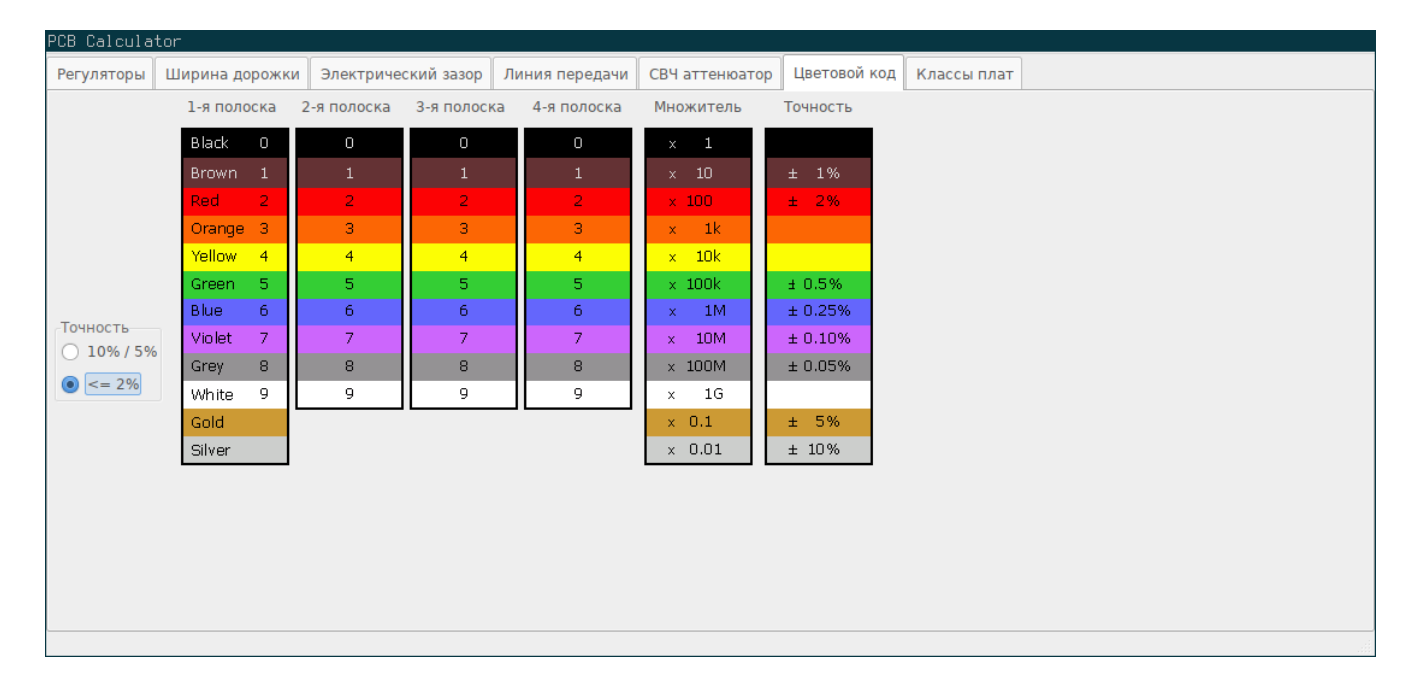

#### <span id="page-3-1"></span>**Линия передачи**

Теория линии передачи является основой знаний об СВЧ и проектировании микроволновых устройств.

В этом калькуляторе можно выбрать один из различных типов линий передач и задать желаемые параметры. Реализованные модели частотно-зависимы, поэтому их результаты расходятся с результатами более простых моделей на *очень* высоких частотах.

Этот калькулятор в большей степени основан на [Transcalc](http://transcalc.sourceforge.net/).

Ниже указаны типы линий передач и источники, в которых описываются их математические модели:

- Микрополосковые линии:
	- H. A. Atwater, "Simplified Design Equations for Microstrip Line Parameters", Microwave Journal, pp. 109-115, November 1989.
- Копланарный волновод.
- Копланарный волновод с земляной плоскостью.
- Прямоугольный волновод:
	- <sup>o</sup> S. Ramo, J. R. Whinnery and T. van Duzer, "Fields and Waves in Communication Electronics", Wiley-India, 2008, ISBN: 9788126515257.
- Коаксиальная линия.
- Связанная микрополосковая линия:
	- H. A. Atwater, "Simplified Design Equations for Microstrip Line Parameters", Microwave Journal, pp. 109-115, November 1989.
	- M. Kirschning and R. H. Jansen, "Accurate Wide-Range Design Equations for the Frequency-Dependent Characteristic of Parallel Coupled Microstrip Lines," in IEEE Transactions on Microwave Theory and Techniques, vol. 32, no. 1, pp. 83-90, Jan. 1984. doi: 10.1109/TMTT.1984.1132616.
	- Rolf Jansen, "High-Speed Computation of Single and Coupled Microstrip Parameters Including Dispersion, High-Order Modes, Loss and Finite Strip Thickness", IEEE Trans. MTT, vol. 26, no. 2, pp. 75- 82, Feb. 1978.
	- o S. March, "Microstrip Packaging: Watch the Last Step", Microwaves, vol. 20, no. 13, pp. 83.94, Dec. 1981.
- Полосковая линия.
- Витая пара.

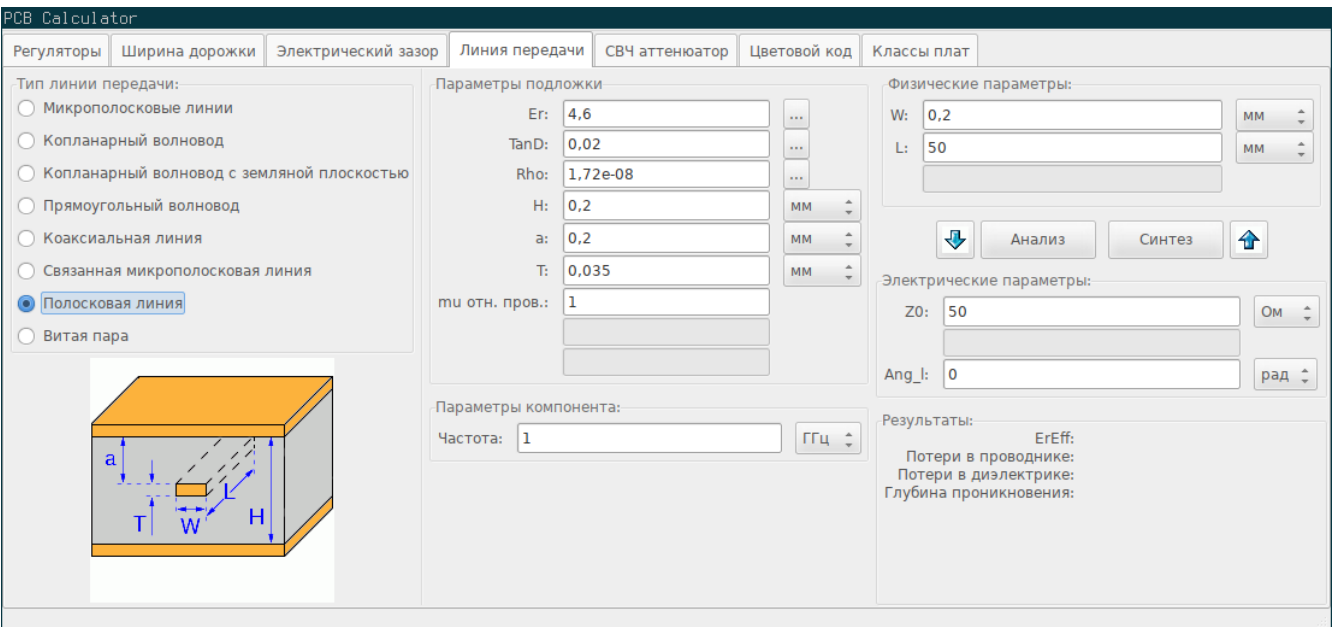

# <span id="page-5-0"></span>**Via Size**

The Via Size tool calculates the electrical and thermal properties of a given plated through-hole pad or via.

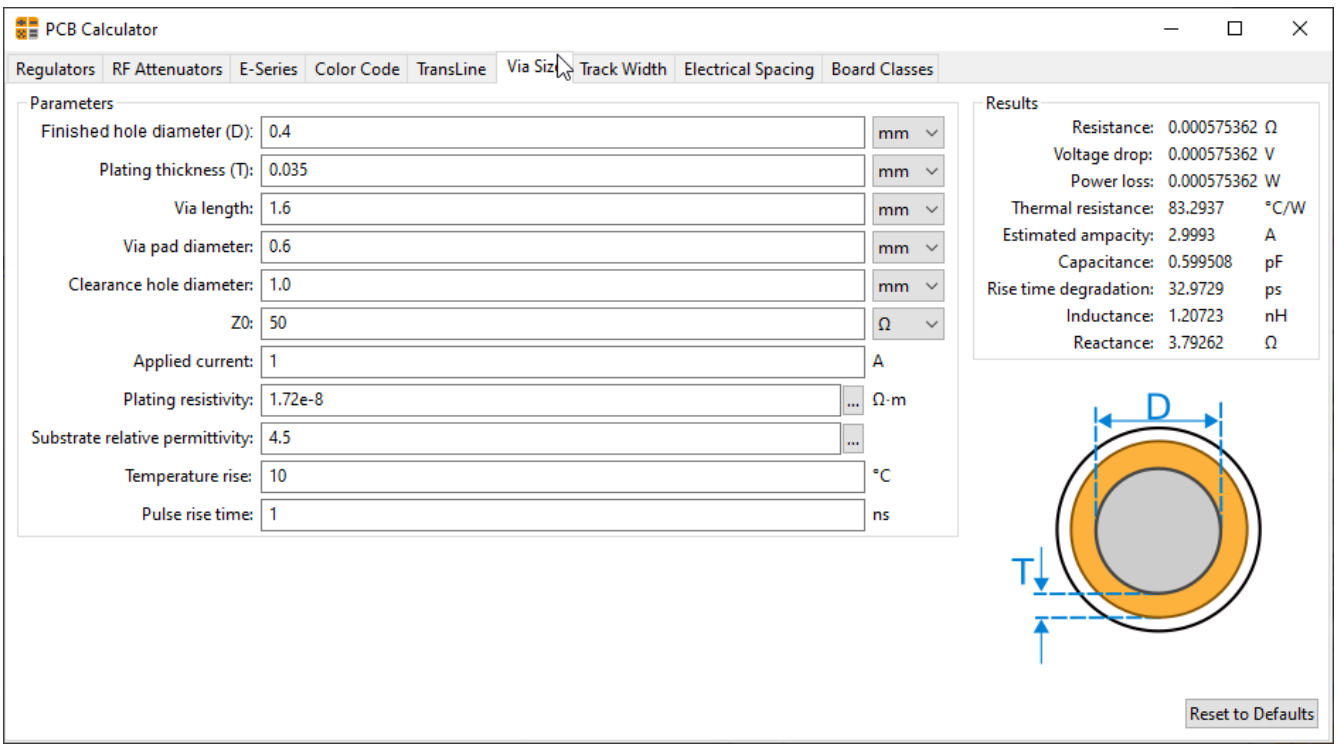

### <span id="page-5-1"></span>**Ширина дорожки**

Калькулятор ширины дорожки вычисляет ширину проводника на печатной плате для заданного тока и прироста температуры. Используются формулы из стандарта IPC-2221 (ранее IPC-D-275).

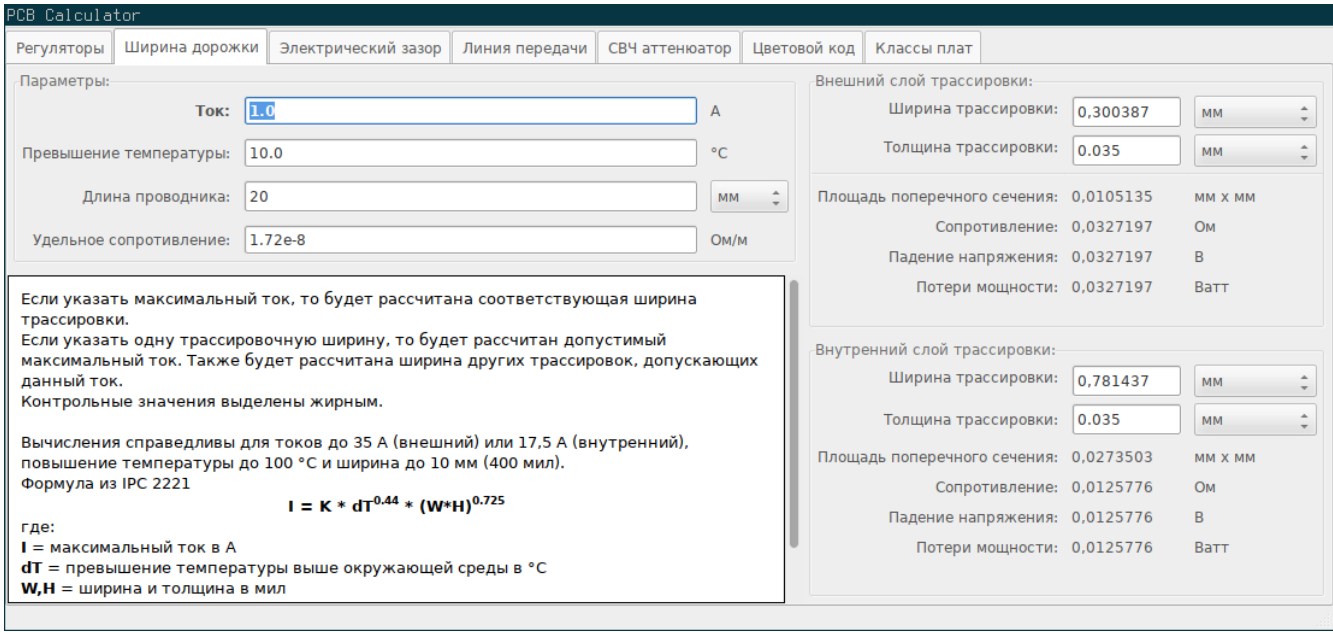

# <span id="page-6-0"></span>**Электрический зазор**

Эта таблица помогает определить минимальный зазор между проводниками.

В каждой строке таблицы указано рекомендуемое минимальное расстояние между проводниками для указанного диапазона напряжений (как для постоянного тока, так и для амплитуды переменного тока). Если нужно определить значения для напряжения больше 500В, введите значение в поле слева и нажмите кнопку *Обновить значения*.

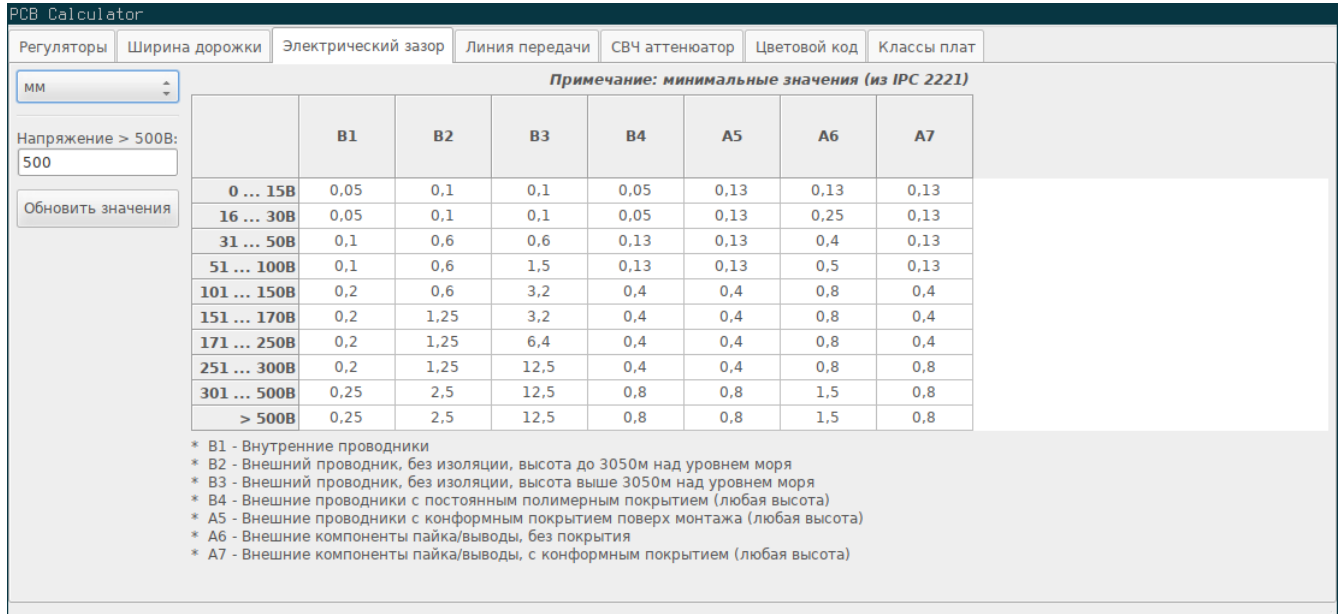

### <span id="page-6-1"></span>**Классы плат**

### **Классы эффективности**

В стандарте IPC-6011 определено три класса эффективности

**Class 1 General Electronic Products**: Includes consumer products, some computer and computer peripherals suitable for applications where cosmetic imperfections are not important and the major requirement is function of the completed printed board.

**Class 2 Dedicated Service Electronic Products**: Includes communications equipment, sophisticated business machines, instruments where high performance and extended life is required and for which uninterrupted service is desired but not critical. Certain cosmetic imperfections are allowed.

**Class 3 High Reliability Electronic Products**: Includes the equipment and products where continued performance or performance on demand is critical. Equipment downtime cannot be tolerated and must function when required suchas in life support items or flight control systems. Printed boards in this class are suitable for applications where high levels of assurance are required and service is essential.

#### **Типы плат**

В IPC-6012B также определены 6 типов печатных плат:

- Печатные платы без металлизации сквозных контактных площадок (1)
	- 1 Односторонние платы
- Печатные платы с металлизацией сквозных контактных площадок (2-6)
	- 2 Двухсторонние печатные платы
	- 3 Многослойные печатные платы без глухих или внутренних переходных отверстий
	- 4 Многослойные печатные платы с глухими или внутренними переходными отверстий
	- 5 Многослойные печатные платы с металлическим ядром и без глухих или внутренних переходных отверстий
	- 6 Многослойные печатные платы с металлическим ядром и с глухими или внутренними переходными отверстий

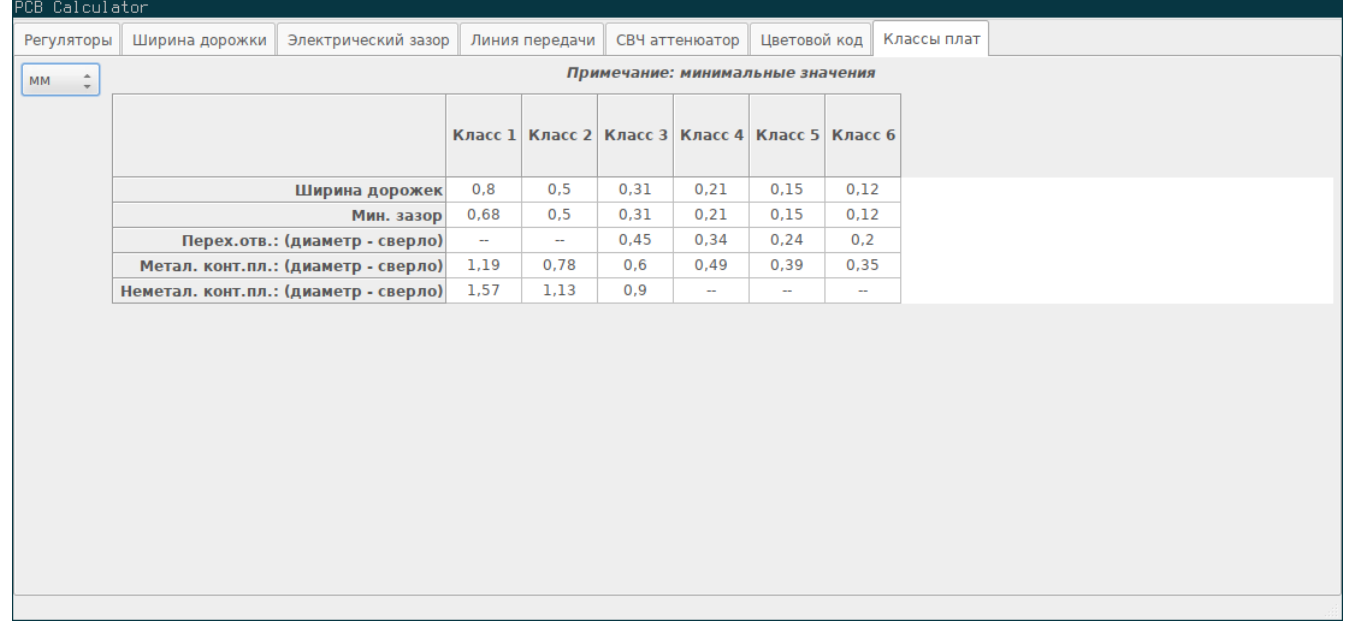